## **ServiceNow Common Service Data Model (CSDM) 3.0 vs. TBM Taxonomy 4.0**

This document outlines one approach to implement the TBM Taxonomy 4.0 as aligned with the ServiceNow CSDM 3.0, using the ServiceNow Service Portfolio Management module. This material is provided as is with no express fit for purpose implied.

Primary Use Case:

- 1. Type = Workplace
- 2. Category = Client Computing
- 3. Name = Computer
- 4. Offering = Standard Laptop (Windows)

## Step 1 – Install the Service Portfolio Management plugins

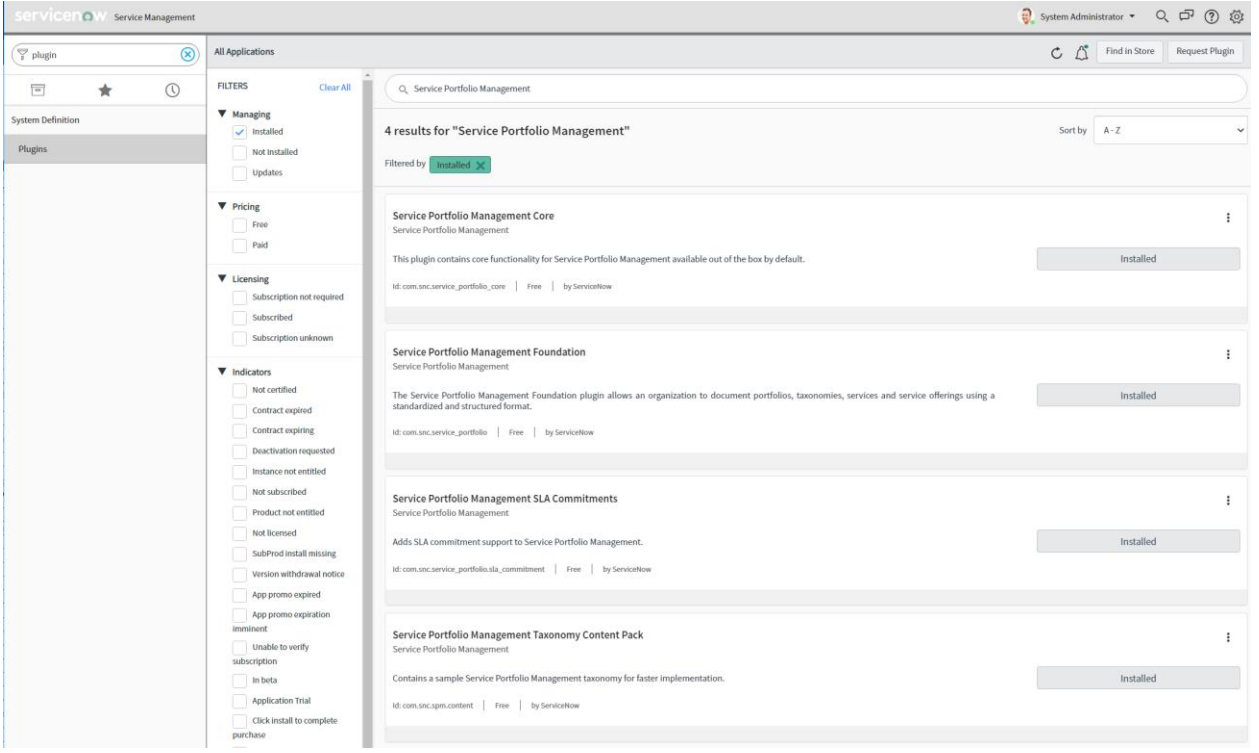

Step 2 – Create your *Taxonomy Layer Definitions* for TBM 4.0 – '*Type*' and '*Category*' (Layer 1 and Layer 2 respectively). Note do not create *Taxonomy Nodes* until all *Taxonomy Layers* are created.

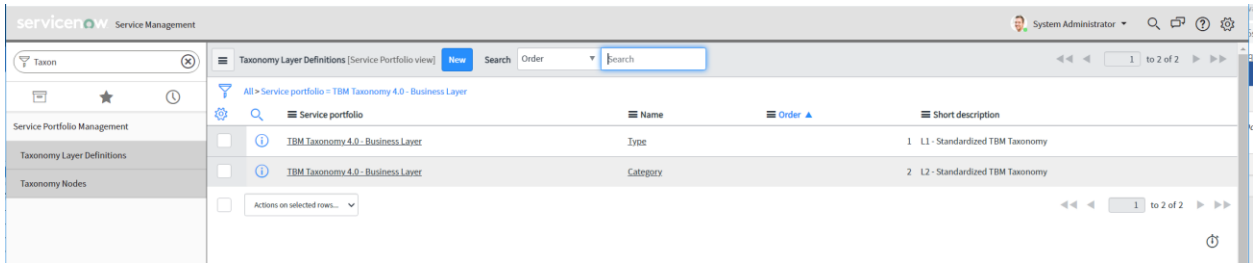

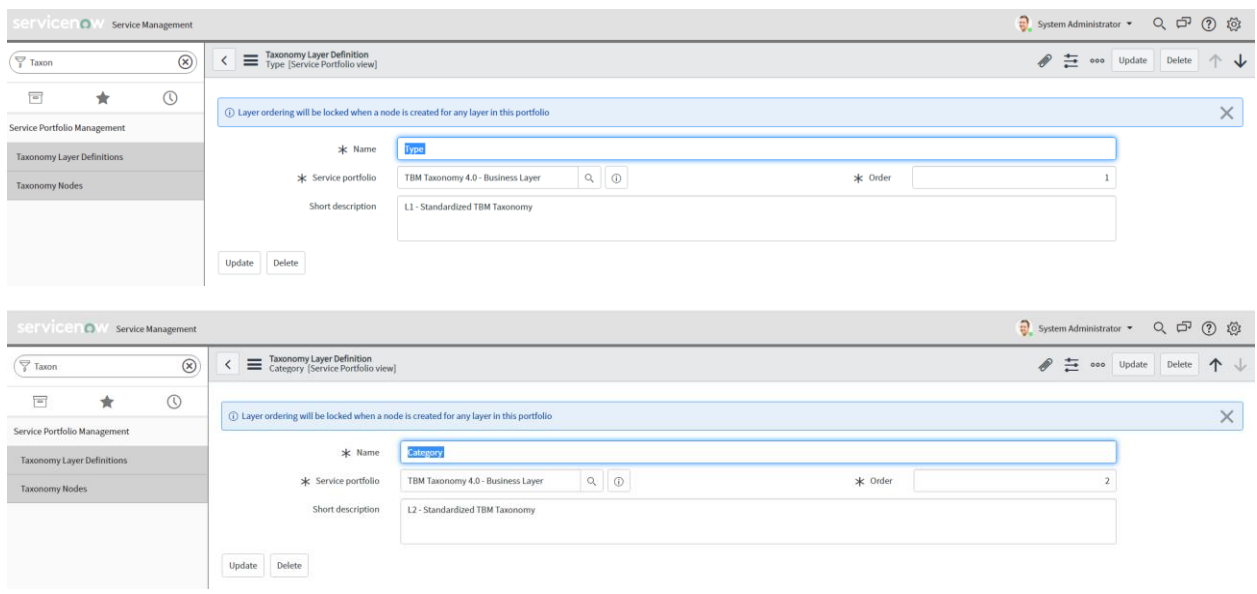

Step 3 – Create your *Taxonomy Nodes*, in this case '*Workplace'*, and '*Delivery'* at Layer 1 and '*Client Computing'* and '*Strategy & Planning*' at Layer 2

| Servicenow Service Management     |   |             |        |                                                             |                                             |                                   |                             |                  | System Administrator $\sqrt{\frac{1}{n}}$<br>$Q \n  D \n  Q \n  Q \n  Q \n  Q \n  Q \n  Q \n  Q \n  Q \n  Q \n  Q \n  Q \n  Q \n  Q \n  Q \n  Q \n  Q \n  Q \n  Q \n  Q \n  Q \n  Q$ |                                                                            |  |  |
|-----------------------------------|---|-------------|--------|-------------------------------------------------------------|---------------------------------------------|-----------------------------------|-----------------------------|------------------|----------------------------------------------------------------------------------------------------|----------------------------------------------------------------------------|--|--|
| $\sqrt{\frac{1}{n}}$ Taxon        |   | $\circledR$ |        |                                                             | Taxonomy Nodes [Service Portfolio view] New | v Search<br>Parent<br>Search      |                             |                  |                                                                                                    |                                                                            |  |  |
| 冒                                 | ★ | $\odot$     |        | All > Service portfolio = TBM Taxonomy 4.0 - Business Layer |                                             |                                   |                             |                  |                                                                                                    |                                                                            |  |  |
| Service Portfolio Management      |   |             | ණ      |                                                             | $\equiv$ Name                               | Service portfolio                 | $\equiv$ Parent $\triangle$ | E Taxonomy layer | Short description                                                                                                    | = Owned by                                                                 |  |  |
| <b>Taxonomy Layer Definitions</b> |   |             |        | O                                                           | Delivery                                    | TBM Taxonomy 4.0 - Business Laver | (empty)                     | Type             |                                                                                                    | (empty)                                                                    |  |  |
| <b>Taxonomy Nodes</b>             |   |             |        | ⊕                                                           | Workplace                                   | TBM Taxonomy 4.0 - Business Layer | (empty)                     | <b>Type</b>      |                                                                                                    | (empty)                                                                    |  |  |
|                                   |   |             |        | (i)                                                         | <b>Strategy &amp; Planning</b>              | TBM Taxonomy 4.0 - Business Layer | Delivery                    | Category         |                                                                                                    | (empty)                                                                    |  |  |
|                                   |   |             | (i)    | <b>Client Computing</b>                                     | TBM Taxonomy 4.0 - Business Laver           | Workplace                         | Category                    |                  | (empty)                                                                                                    |                                                                            |  |  |
|                                   |   |             | -<br>◡ |                                                             | Actions on selected rows ~                  |                                   |                             |                  |                                                                                                    | 1 to 4 of 4 $\blacktriangleright$ $\blacktriangleright$<br>$\prec$ $\prec$ |  |  |

Step 4 – Create your Service, in this case '*Computer'* at Layer 3

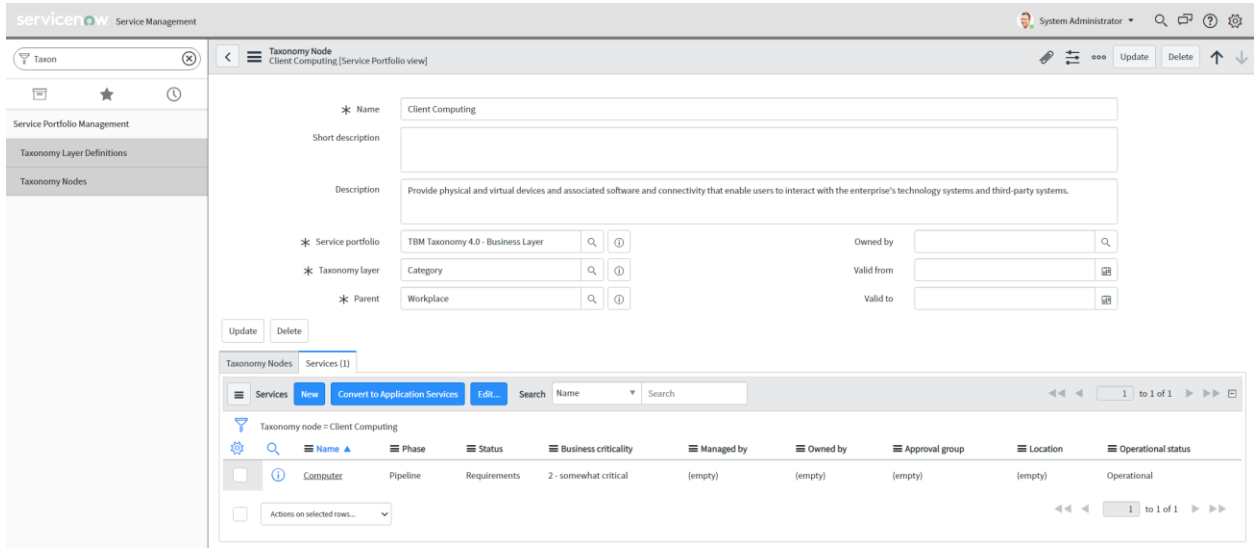

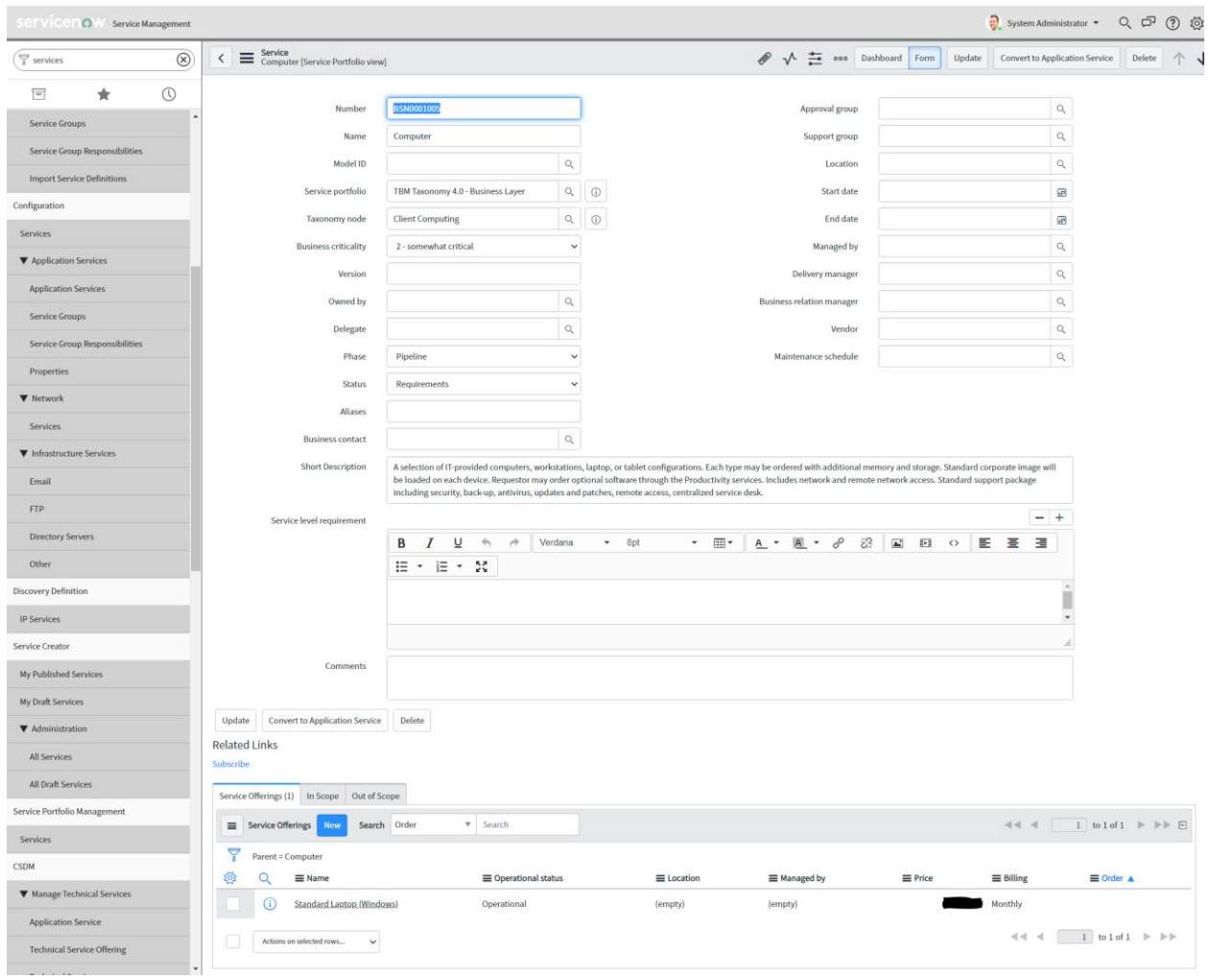

Step 5 Create your Service Offerings, in this case '*Standard Laptop (Windows)*' offering at Layer 4

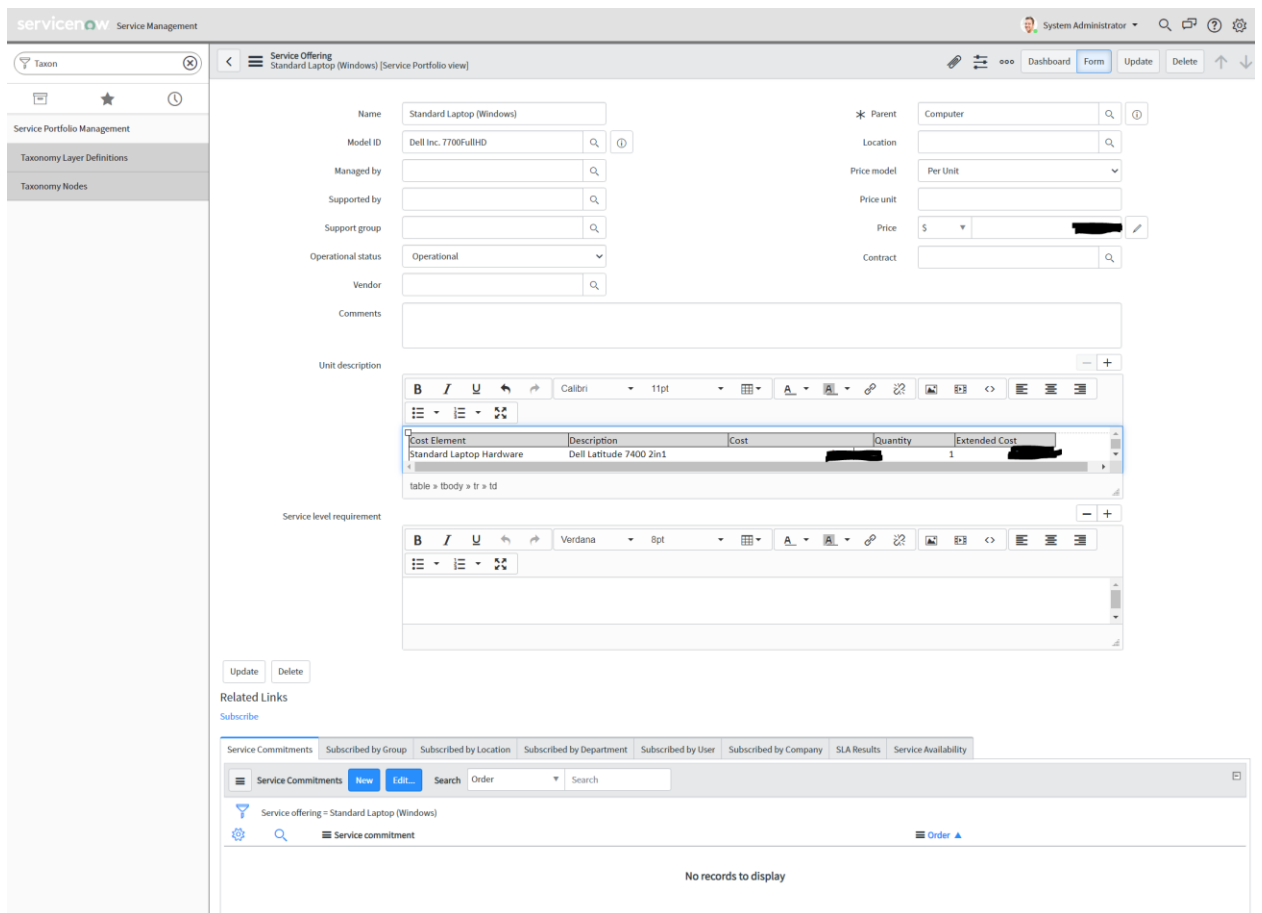

Step 6 – View your Services and adjust either as CSDM Business or Technical Services

| SCIVICENOW Service Management           |            | System Administrator $\sqrt{\phantom{a}}$<br>$Q \n  D \n  Q \n  Q \n  Q \n  Q \n  Q \n  Q \n  Q \n  Q \n  Q \n  Q \n  Q \n  Q \n  Q \n  Q \n  Q \n  Q \n  Q \n  Q \n  Q \n  Q \n  Q$ |                                          |                                             |                          |                 |                                    |                                                                          |            |                  |            |                                                                    |
|-----------------------------------------|------------|----------------------------------------------------------------------------------------------------|------------------------------------------|---------------------------------------------|--------------------------|-----------------|------------------------------------|--------------------------------------------------------------------------|------------|------------------|------------|--------------------------------------------------------------------|
| $\circledR$<br>$\Rightarrow$<br>service |            | Services [Service Portfolio view] New Convert to Application Services<br>Search Name<br>v Search                                                                                     |                                          |                                             |                          |                 |                                    | $\sqrt{4}$ 4 4 4 1 to 2 of 2 $\blacktriangleright$ $\blacktriangleright$ |            |                  |            |                                                                    |
| $\circledcirc$<br>$\Box$<br>★           |            | All > Service portfolio != (empty) > Service portfolio = TBM Taxonomy 4.0 - Business Layer                                                                                           |                                          |                                             |                          |                 |                                    |                                                                          |            |                  |            |                                                                    |
| Watched Requested Items                 | <b>EOS</b> |                                                                                                    | $\equiv$ Name $\blacktriangle$           | Service portfolio                           | ■ Service classification | $\equiv$ Status | <b>E</b> Business criticality      | ■ Managed by                                                             | = Owned by | = Approval group | E Location | Operational status                                                 |
| My Connected Apps                       |            | (i)                                                                                                    | Computer                                 | <b>TBM Taxonomy 4.0 - Business</b><br>Layer | <b>Business Service</b>  |                 | Requirements 2 - somewhat critical | (empty)                                                                  | (empty)    | (empty)          | (empty)    | Operational                                                        |
| My Profile                              |            | $\odot$                                                                                                    | Enterprise<br>Architecture               | <b>TBM Taxonomy 4.0 - Business</b><br>Layer | <b>Technical Service</b> |                 | Requirements 3 - less critical     | (empty)                                                                  | (empty)    | (empty)          | (empty)    | Operational                                                        |
| My Tagged Documents                     | Г          |                                                                                                    | Actions on selected rows<br>$\checkmark$ |                                             |                          |                 |                                    |                                                                          |            |                  |            | $44$ $4$ $1$ to 2 of 2 $\blacktriangleright$ $\blacktriangleright$ |
| My Tags                                 |            |                                                                                                    |                                          |                                             |                          |                 |                                    |                                                                          |            |                  |            |                                                                    |
| My Knowledge Articles                   |            |                                                                                                    |                                          |                                             |                          |                 |                                    |                                                                          |            |                  |            | Ò                                                                  |

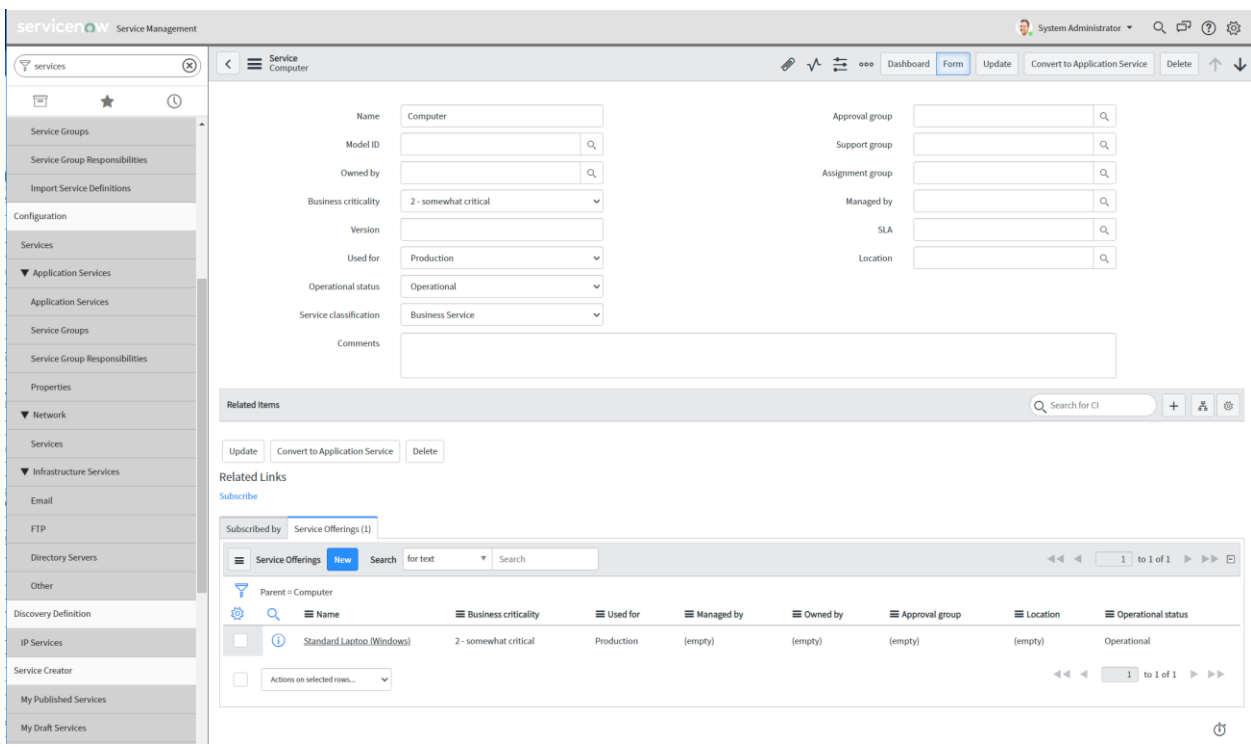

## **Steve Norman**

**Global Head of Enterprise Architecture Janus Henderson Investors 151 Detroit St, Denver CO 80206 T (303) 782 3041 E steve.norman@janushenderson.com W janushenderson.com**